# **IF UROTEK**

## **ET8726 ETK/FC/V-I/2CHO/PC/DS/3V**

**Convertitore/Duplicatore universale, isolato, configurabile da Dip-Switch e PC**

### **CARATTERISTICHE**

- Ingresso Universale configurabile per: mV, Tc, RTD, Resistenza, Potenziometro, V, mA
- Doppia uscita configurabile in corrente o tensione
- Soglia di allarme
- Configurabile tramite Dip-switch o PC
- Possibilità, tramite PC, di impostare la programmazione indipendente delle uscite
- Elevata precisione
- Riconfigurabile in campo
- Isolamento galvanico su tutte le vie
- EMC conforme Marchio CE
- Adatto al montaggio su binario DIN conforme a EN-50022 ed EN-50035

### **DESCRIZIONE GENERALE**

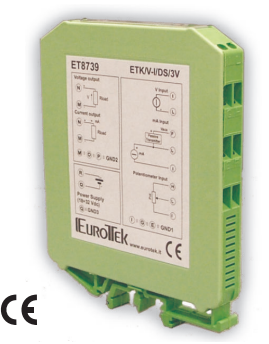

Il convertitore/duplicatore universale isolato ET8726 è in grado di misurare e linearizzare segnali in tensione, corrente e resistenza oltre ai potenziometri e ai sensori a termocoppia e termoresistenza standard, effettuando al proprio interno, se necessario, la compensazione del giunto freddo o dell'impedenza dei fili. Per ingressi mV, V e mA.I valori misurati vengono convertiti sulle due uscite in funzione della programmazione, in segnali normalizzati in corrente o tensione. E' disponibile inoltre un contatto programmabile come soglia di allarme.

Il dispositivo garantisce una elevata precisione ed una misura molto stabile sia nel tempo che in temperatura. La programmazione avviene tramite Dip-Switch accessibili dallo sportello posto sul fianco del contenitore. Con i dip-switch è possibile selezionare il tipo di ingresso, il relativo campo scala, ed il tipo di uscita, senza la necessità di dover ricalibrare il dispositivo. Inoltre, via PC, l'utente può impostare tutti i parametri di configurazione del dispositivo, secondo le proprie necessità; la programmazione da PC consente di impostare le due uscite con due programmazioni indipendenti ed i parametri dell'allarme di soglia.

L'isolamento galvanico su tutte le vie (ingresso, uscite e alimentazione) elimina tutti gli effetti dovuti ai loops di massa eventualmente presenti, consentendo l' uso del dispositivo anche nelle più gravose condizioni ambientali. ET8726 è conforme alla direttiva 2004/108/CE sulla compatibilità elettromagnetica ed è alloggiato in un contenitore plastico di 12,5mm di spessore adatto al montaggio su binario DIN conforme agli standard EN-50022 ed EN-50035.

### **ISTRUZIONI DI IMPIEGO**

Il convertitore ET8726 deve essere alimentato con una tensione continua applicata tra i morsetti U e V. Il canale analogico acquisisce il valore dal sensore collegato ai morsetti C-D-E-F-G-H-I-L e trasferisce la misura in uscita sui morsetti M-N-O-P (OUT A) e Q-R-S-T (OUT B). E' disponibile un contatto per l'allarme di soglia tra i morsetti A-B. Le connessioni di ingresso e uscita devono essere effettuate in base a quanto indicato nella sezione "Collegamenti".

E' possibile riconfigurare il convertitore in campo attraverso i dip-switch oppure via software come illustrato nella sezione " Programmazione "; la programmazione tramite dip-switch può avvenire anche a modulo alimentato.

### **SPECIFICHE TECNICHE**

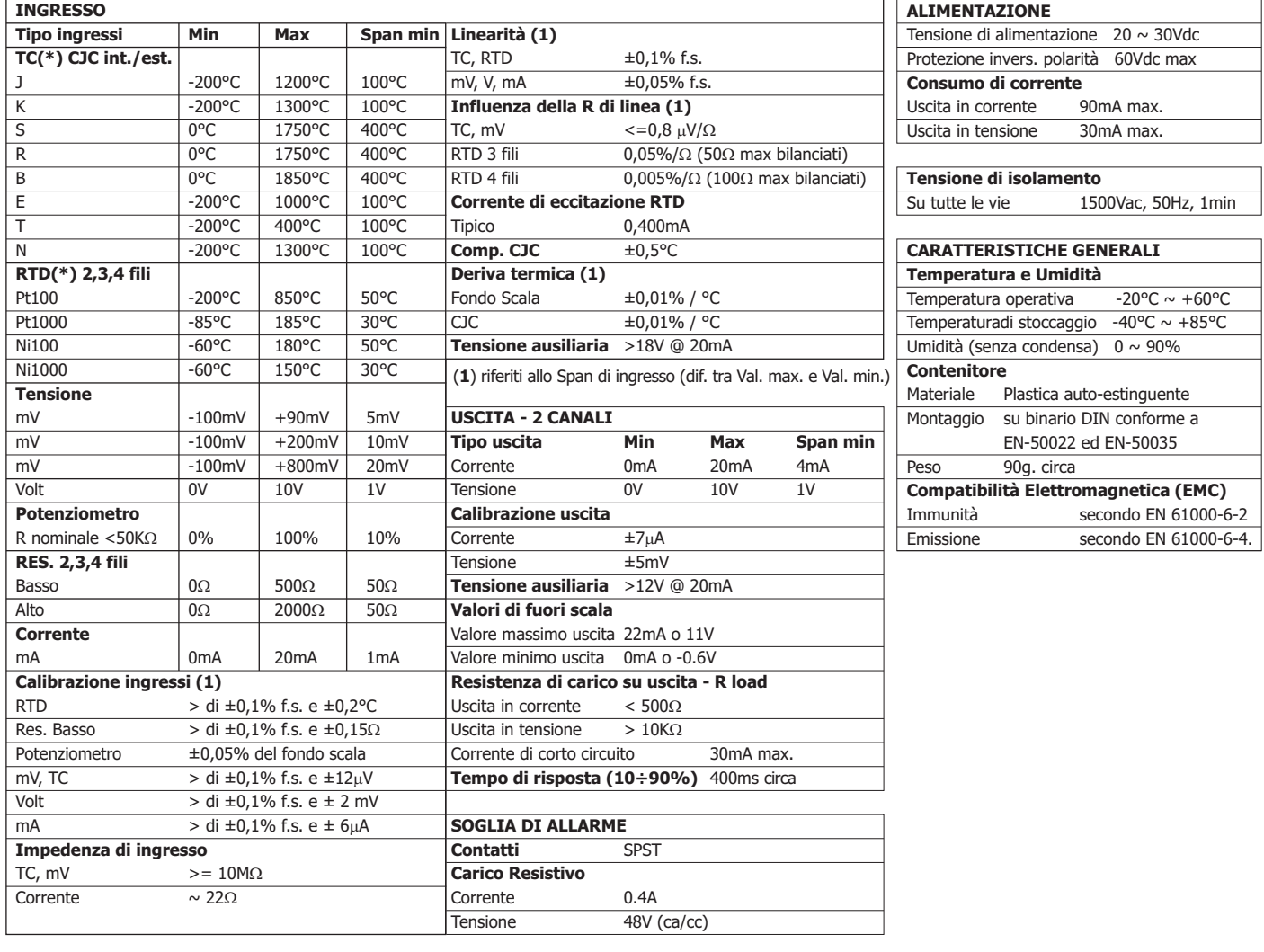

**Convertitore/Duplicatore universale, isolato, configurabile da Dip-Switch e PC**

### **ET8721: CONFIGURAZIONE TRAMITE PC**

**IFTROIFK** 

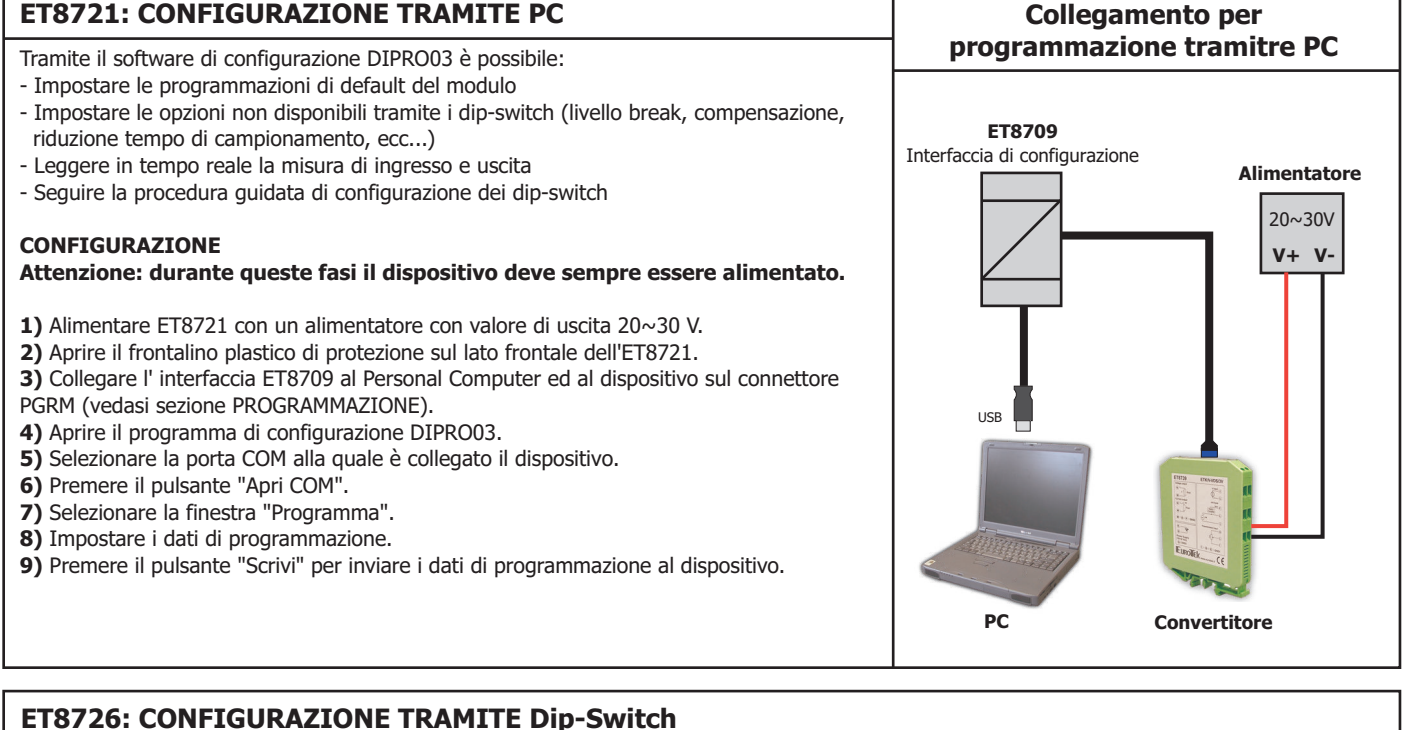

### **Per configurare il dispositivo seguire la seguente procedura**:

- **1)** Aprire lo sportello sul lato del dispositivo.
- **2)** Impostare il tipo di ingresso sui Dip-Switch SW1 [1..5] (vedi TAB.1).
- **3)** Impostare il tipo di uscita sui Dip-Switch SW1 [7..8] e SW2 [1..2] (vedi TAB.2).
- **4)** impostare, se previsto, le opzioni sul Dip-Switch SW1 [6] (vedi TAB.3).
- **5)** Impostare il valore di Inizio scala di ingresso sui Dip-Switch SW3 [1..4] (vedi TAB.4).
- **6)** Impostare il valore di Fondo scala di ingresso sui Dip-Switch SW2 [3..8] (vedi TAB.4).

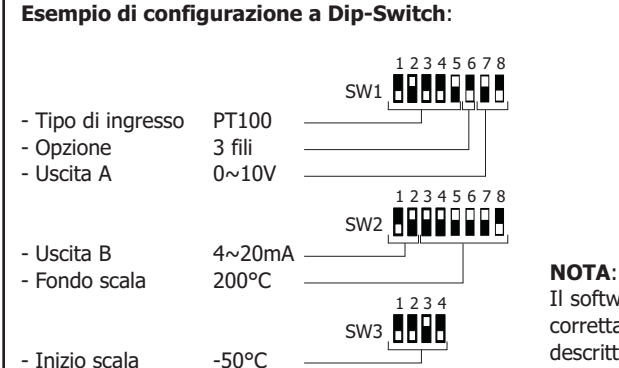

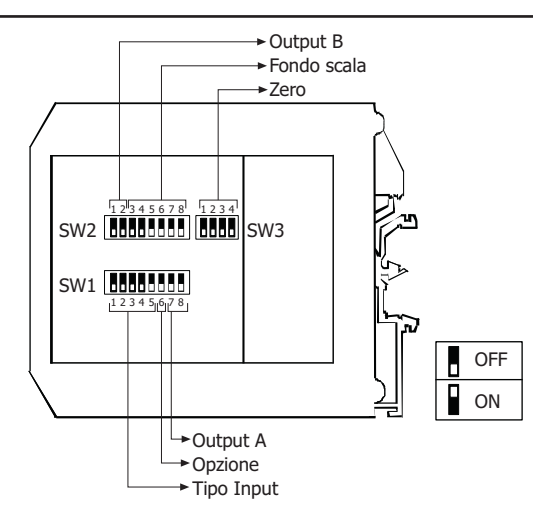

### Il software di configurazione dispone di una procedura guidata per l'individuazione della corretta impostazione dei dip-switch (collegare il dispositivo al PC seguendo la procedura descritta nella sezione "Configurazione tramite PC").

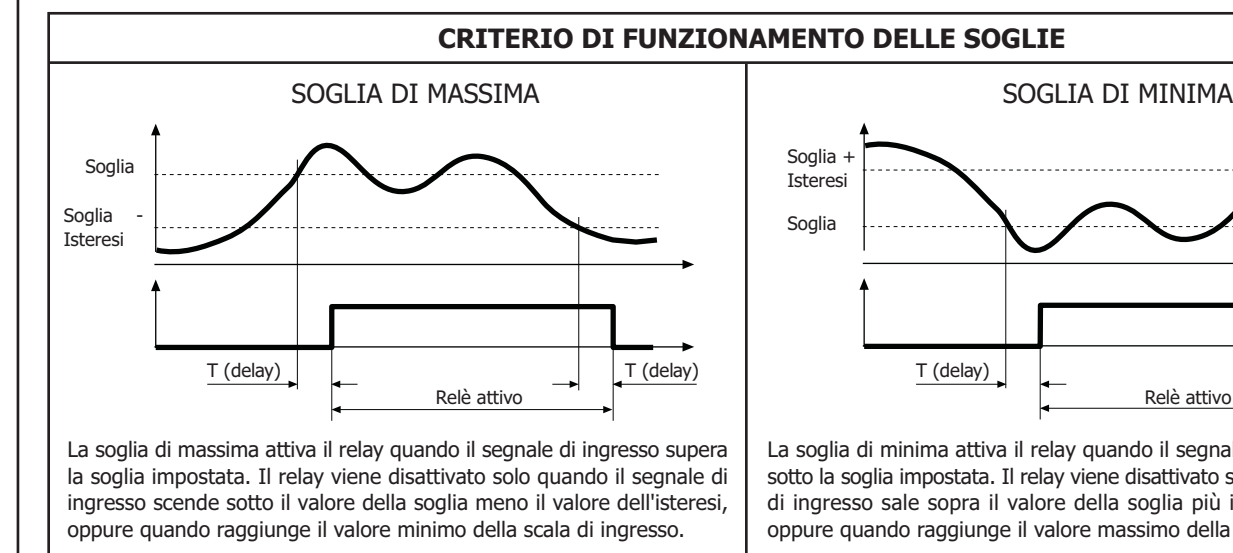

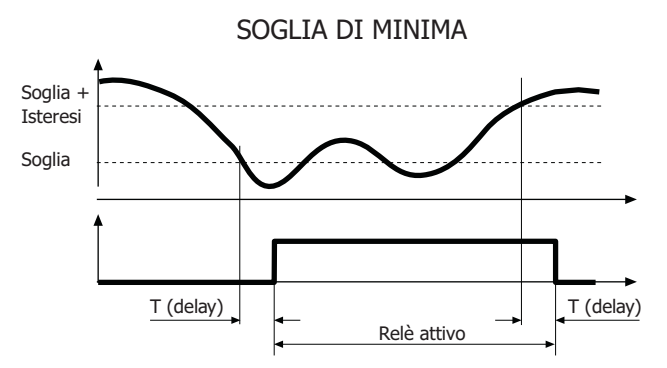

La soglia di minima attiva il relay quando il segnale di ingresso scende sotto la soglia impostata. Il relay viene disattivato solo quando il segnale di ingresso sale sopra il valore della soglia più il valore dell'isteresi, oppure quando raggiunge il valore massimo della scala di ingresso.

**Convertitore/Duplicatore universale, isolato, configurabile da Dip-Switch e PC**

**ET8726: TABELLE PER CONFIGURAZIONE A DIP-SWITCH**

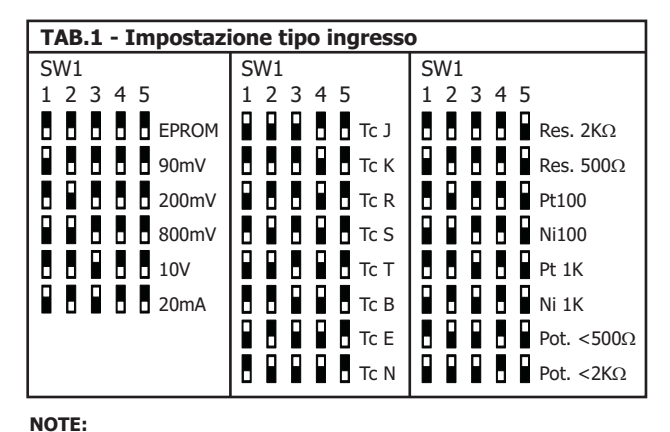

**IEUROTEK** 

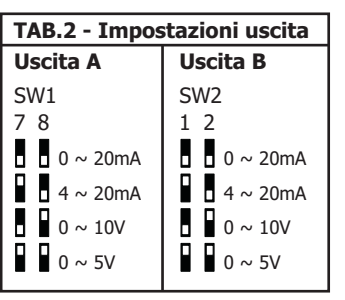

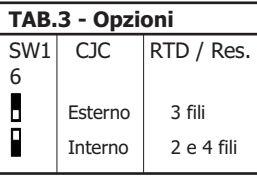

### **1** - Per l'impostazione del campo scala di ingresso, fare riferimento alla sezione della TAB.4 riferita al tipo di ingresso impostato (TAB.1)

- **2** Se i dip-switch SW1 [1..5] sono tutti impostati alla posizione 0 (EPROM), verrà caricata l'intera configurazione impostata tramite PC (tipo di ingresso, campo scala di ingresso, tipo di uscita, campo scala di uscita e opzioni).
- **3** Se i dip-switch SW2 [3..8] ed SW3 [1..4]sono tutti impostati alla posizione 0 (Default), verrà ca-ricato il campo scala di default impostato tramite PC (relativamente al tipo di ingresso impostato su SW1 [1..5]).

**4** - Eventuali configurazioni errate sui dip-switch, verranno segnalate con il lampeggiamento del led PWR.

**5** - Se il dip-switch SW1 [6] è impostato nella posizione ON e si sta eseguendo una misura per RTD o Resistenza a 2 fili, è necessario cortocircuitare i morsetti I - L e G - H.

**TAB.4a: Impostazione campo scala Tc**

| Zero                        | <b>Fondo scala</b>     |                             |                        |                        |
|-----------------------------|------------------------|-----------------------------|------------------------|------------------------|
| SW <sub>3</sub>             | SW <sub>2</sub>        | SW <sub>2</sub>             | SW <sub>2</sub>        | SW <sub>2</sub>        |
| 3<br>°C<br>2<br>4           | °C<br>8<br>5<br>6<br>7 | °C<br>3<br>4<br>5<br>8<br>6 | °C<br>3<br>8<br>4<br>6 | °C<br>3<br>5<br>6<br>8 |
| ٥<br>Ы<br>п<br>b<br>Default | Default                | Ы<br>75<br>О                | 225<br>п               | 0<br>700               |
| П<br>п<br>Ы<br>$-200$<br>п  | 0                      | 80                          | 250                    | 750                    |
| П<br>6<br>Д<br>$-100$       | 5<br>п                 | 85                          | 255<br>п               | 800<br>П               |
| П<br>Ы<br>п<br>$-80$        | 10<br>п                | 90                          | 275                    | П<br>850<br>п          |
| В<br>в<br>О<br>-60<br>п     | 15<br>п<br>п<br>п      | 95<br>п                     | 300<br>п<br>п<br>п     | Л<br>900<br>п<br>п     |
| Π<br>Б<br>-50<br>п          | 20<br>п<br>п<br>п      | 100<br>п                    | 325<br>п<br>п          | 950                    |
| Π<br>Ы<br>п<br>-40          | 25<br>л<br>п           | 110<br>п                    | 350<br>п<br>п<br>п     | 1000<br>п              |
| ◨<br>н<br>Б<br>$-30$        | 30                     | 120                         | 375<br>п<br>п          | 1100                   |
| Р<br>$-20$<br>О<br>П<br>п   | 35                     | 130                         | Б<br>400<br>п          | 1200<br>о              |
| П<br>П<br>$-10$<br>п<br>п   | 40<br>п                | 140<br>п                    | 425<br>п               | 1300                   |
| П<br>Ы<br>$\mathbf{0}$<br>п | П<br>45                | 150<br>П                    | п<br>450<br>п          | п<br>ц<br>1400<br>О    |
| П<br>10<br>п                | П<br>п<br>50           | 160                         | P<br>475<br>п          | 1500                   |
| Д<br>П<br>п<br>20           | O<br>55                | п<br>170                    | Ы<br>500<br>п          | o<br>П<br>1600<br>Ы    |
| о<br>П<br>п<br>50           | o<br>60                | 180                         | 550<br>п               | o<br>П<br>1750         |
| o<br>п<br>100               | 65                     | 190                         | п<br>600<br>п          | 1800<br>0              |
| П<br>В<br>П<br>П<br>150     | Р<br>П<br>п<br>70<br>о | п<br>200                    | П<br>650<br>п          | П<br>р<br>1850         |

**TAB.4b: Impostazione campo scala Pt100, Pt1000, Ni100, Ni1000**

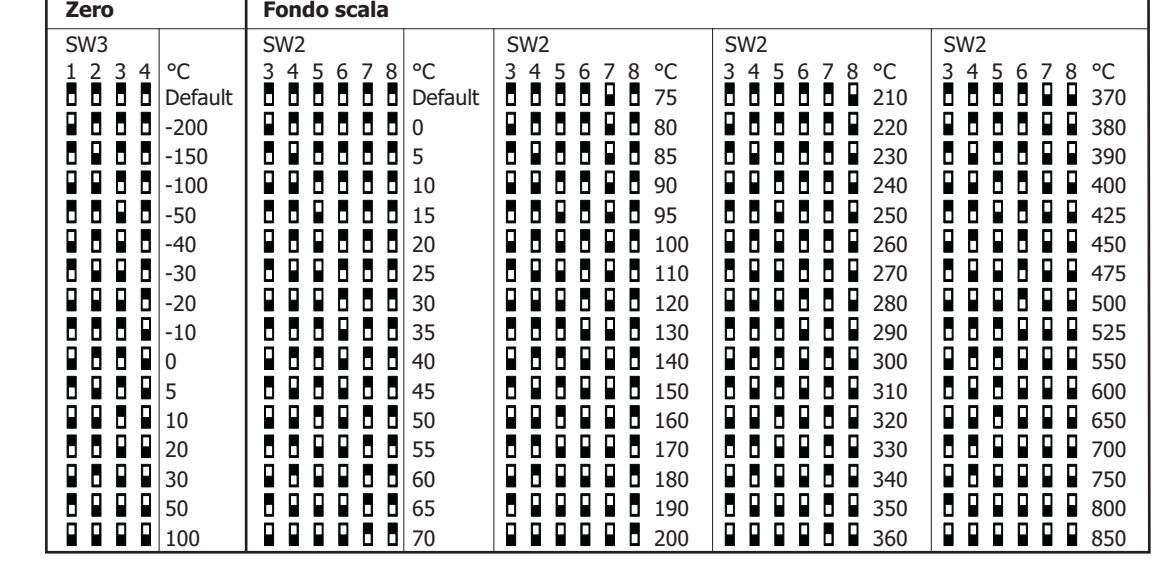

**Convertitore/Duplicatore universale, isolato, configurabile da Dip-Switch e PC**

### **ET8726: TABELLE PER CONFIGURAZIONE A DIP-SWITCH**

**IEUROTEK** 

**TAB.4c: Impostazione campo scala Resistenza < 2K** $\Omega$ 

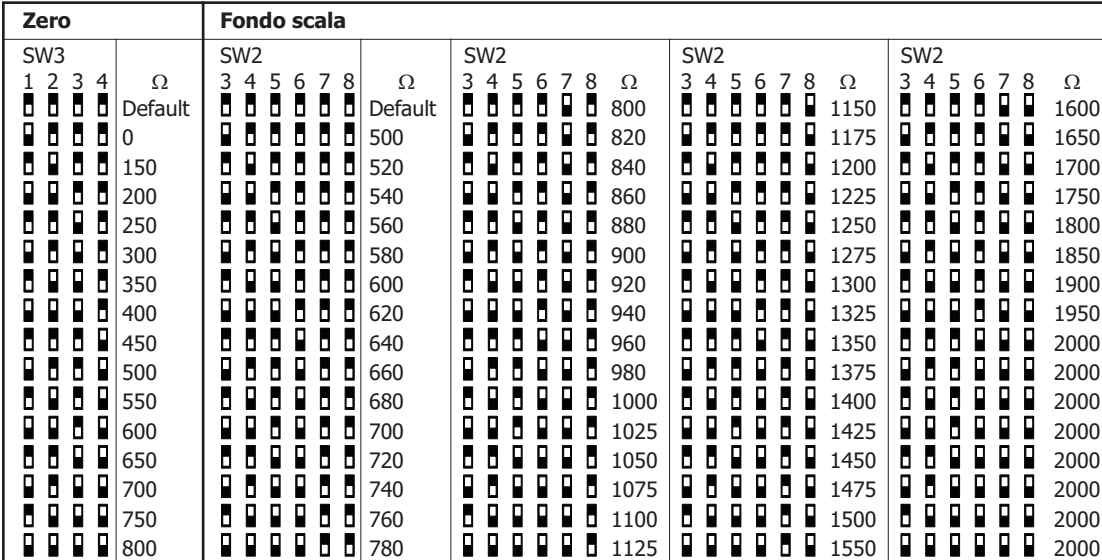

### **TAB.4d: Impostazione campo scala Resistenza < 500** $\Omega$

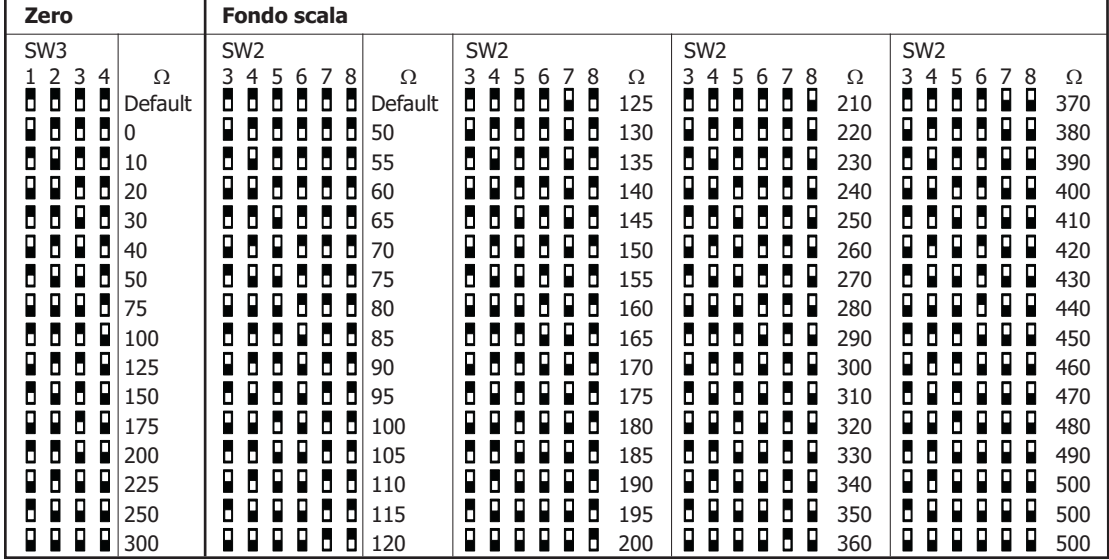

**TAB.4e: Impostazione campo scala Potenziometro**

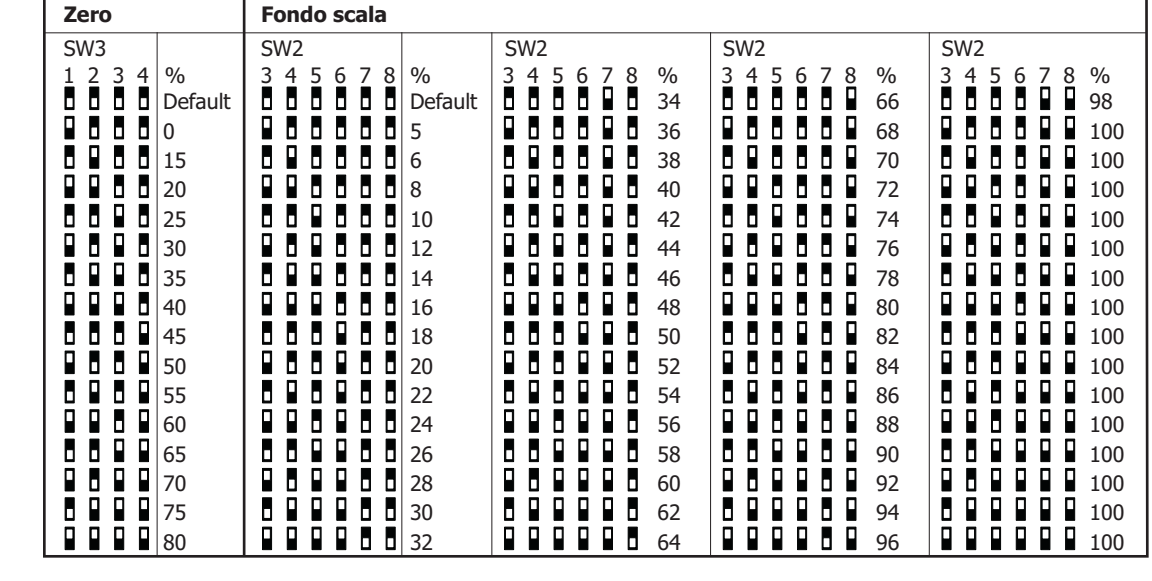

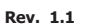

**Convertitore/Duplicatore universale, isolato, configurabile da Dip-Switch e PC**

### **ET8726: TABELLE PER CONFIGURAZIONE A DIP-SWITCH**

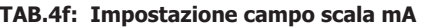

| Zero                        | Fondo scala                                                      |                                      |                                                 |                                   |
|-----------------------------|------------------------------------------------------------------|--------------------------------------|-------------------------------------------------|-----------------------------------|
| SW <sub>3</sub>             | SW <sub>2</sub>                                                  | SW <sub>2</sub>                      | SW <sub>2</sub>                                 | SW <sub>2</sub>                   |
| 123<br>$\overline{4}$<br>mA | 4 5 6 7 8<br>3<br>Ω                                              | 4 <sub>5</sub><br>6<br>3<br>8<br>Ω   | 45<br>3<br>6<br>8<br>7<br>Ω                     | 3<br>45<br>6<br>8<br>$\Omega$     |
| Ы<br>- 0<br>Default         | 8 D.<br>п<br>- Di<br>п.<br>Default                               | н<br>п<br>п<br>$\Box$ 8<br>п<br>п    | $\mathbf{R}$<br>6 D.<br>п<br>11.50              | П<br>н<br>Ы<br>16<br>п<br>п.      |
| 8 O<br>П.<br>$\mathbf{0}$   | 6 O<br>88 B B<br>5                                               | Р<br>П<br>п<br>8.2<br>п<br>п.        | 11.75<br>п.<br>п<br>п.                          | П<br>Р<br>16.50<br>п              |
| П<br>8 B<br>Ы<br>1.5        | Ы<br>Ы.<br>88 B B<br>5.2                                         | Ы<br>п<br>п<br>8.4<br>$\blacksquare$ | $\blacksquare$ 12<br>8 B.<br>Ы<br>п.            | H<br>Ы<br>п<br>17<br>п            |
| В<br>8 Q<br>2               | $\blacksquare$<br>88 B B<br>5.4                                  | Р<br>Р.<br>$\Box$ 8.6<br>п<br>п      | $\blacksquare$ 12.25<br>п п                     | П<br>Н<br>п<br>17.50              |
| П<br>п<br>П<br>2.5<br>п     | Р<br>8 B I<br>П.<br>- D.<br>5.6                                  | П<br>П<br>Ы<br>18.8<br>п<br>п        | $\blacksquare$ 12.50<br>Н<br>п<br>п             | Н<br>18<br>п<br>п                 |
| П<br>Б<br>п<br>3            | Р<br>-01<br>п<br>п<br>5.8<br>п                                   | Р<br>п<br>п<br>п<br><b>0</b>         | Π<br>П<br>п<br>12.75<br>п                       | П<br>Н<br>18.50<br>п<br>п         |
| П<br>П<br>3.5<br>п          | П<br>п.<br>6<br>п<br>п                                           | 9.2<br>п<br>п                        | $\blacksquare$ 13<br>П<br>п<br>п<br>п           | п<br>19                           |
| В<br>Я.<br>П<br>4           | o<br>П<br>п<br>п<br>п<br>6.2                                     | Р<br>П<br>п<br>9.4<br>П              | П<br>в<br>п<br>13.25<br>п                       | П<br>19.50<br>п                   |
| Ы<br>П<br>4.5<br>п          | Ы.<br>п<br>п<br>п<br>6.4                                         | Р<br>Ы<br>Ы<br>9.6<br>п<br>п         | Р<br>Р<br>Ы<br>п<br>п<br>13.50<br>п             | Ы<br>20<br>п                      |
| Н<br>П<br>Ы<br>5            | П<br>п<br>6.6<br>п<br>п<br>п                                     | П<br>Д<br>П<br>п<br>9.8<br>п<br>п    | П<br>П<br>H P<br>п<br>13.75<br>п                | П<br>O<br>н<br>20<br>п<br>п       |
| П<br>П<br>П<br>5.5<br>п     | П<br>П.<br>п<br>П.<br>п<br>H<br>6.8                              | П<br>П.<br>П<br>П<br>П<br>10         | П<br>H P<br>$\blacksquare$ 14<br>п<br>П         | o<br>o<br>л<br>Ы<br>П<br>Н<br>20  |
| П<br>Е<br>П<br>п<br>6       | П<br>П<br>П.<br>п<br>п<br>. FIL<br>$\overline{7}$                | Р<br>Р<br>П<br>п<br>п<br>10.25       | П.<br>В<br>П<br>в<br>п.<br>п<br>14.25           | П<br>П<br>o<br>Д<br>ч<br>п<br>20  |
| П<br>п<br>6.5               | П<br>П.<br>П.<br>п<br>7.2<br>- FII                               | П<br>П<br>Р.<br>10.50                | П<br>П.<br>$\blacksquare$ 14.50<br>Ы<br>Ð<br>п. | п<br>Д<br>П<br>П<br>Ы<br>20<br>п. |
| о<br>п<br>7                 | П<br>Д.<br>п<br>. HI<br>п<br>7.4                                 | о<br>П<br>P<br>П.<br>10.75           | П<br>D.<br>14.75<br>Р<br>п<br>п                 | o<br>П<br>л<br>Р<br>20<br>п.      |
| о<br>7.5                    | П<br>П.<br>п.<br>п пі<br>7.6                                     | о<br>o<br>П.<br>$\Box$ 11            | П.<br>П.<br>П<br>$\blacksquare$ 15<br>п<br>п    | o<br>Д<br>Р<br>Ы<br>20            |
| П<br>П.<br>П<br>8           | R R<br>$\blacksquare$ $\blacksquare$ $\blacksquare$<br>В.<br>7.8 | П<br>П<br>П<br>11.25<br>п            | 8 R<br>H.<br>Л<br>15.50<br>п                    | П<br>н<br>Р<br>20                 |

**TAB.4g: Impostazione campo scala Volt**

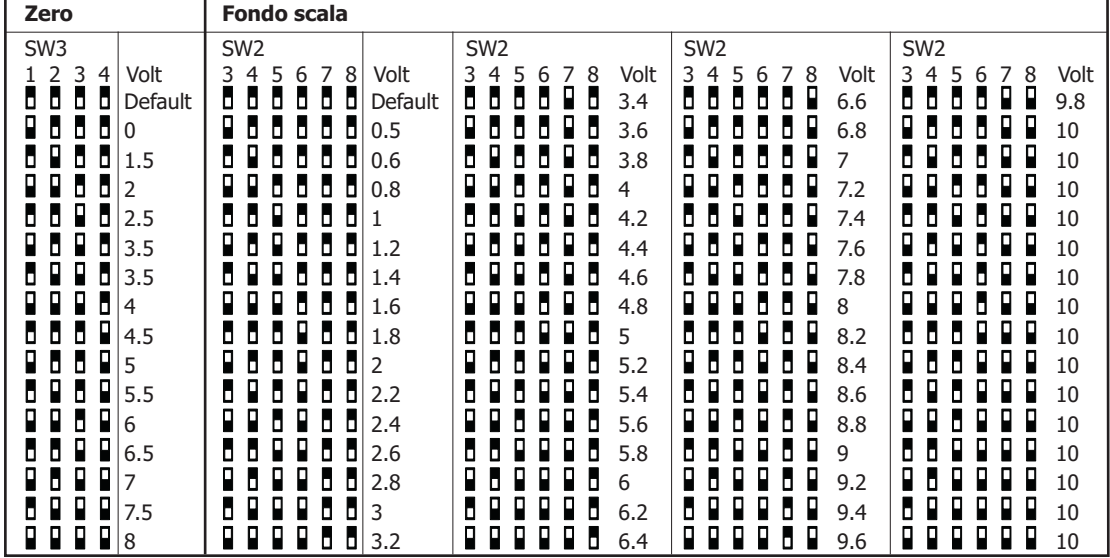

**Rev. 1.1 Data: 29-12-2011 Pag. 5/6 21052 BUSTO ARSIZIO (VA) - Via Corta, 7-Tel. 0331.677196-679930 - Fax 0331.679940 E-mail: marketing@eurotek.it - Web: www.eurotek.it**

# **IEUROIEK**

## **ET8726 ETK/FC/V-I/2CHO/PC/DS/3V**

**Convertitore/Duplicatore universale, isolato, configurabile da Dip-Switch e PC**

### **ISTRUZIONI PER L' INSTALLAZIONE**

Il dispositivo ET8726 è adatto al montaggio su binario DIN in posizione verticale. Per un funzionamento affidabile e duraturo del dispositivo seguire le seguenti indicazioni. Nel caso in cui i dispositivi vengano montati uno a fianco all'altro distanziarli di almeno 5mm nel caso in cui la temperatura del quadro sia maggiore di 45°C e la tensione di alimentazione sia maggiore di 27Vdc.

Evitare che le apposite feritoie di ventilazione siano occluse da canaline o altri oggetti vicino ad esse.

Evitare il montaggio dei dispositivi al di sopra di apparecchiature generanti calore; si raccomanda di montare il dispositivo nella parte bassa dell'installazione, quadro o armadio che sia.

Installare il dispositivo in un luogo non sottoposto a vibrazioni.

Si raccomanda inoltre di non far passare il cablaggio in prossimità di cavi per segnali di potenza e che il collegamento sia effettuato mediante l'impiego di cavi schermati, lo schermo dei quali dovrà essere collegato alla terra a tale scopo predisposta.

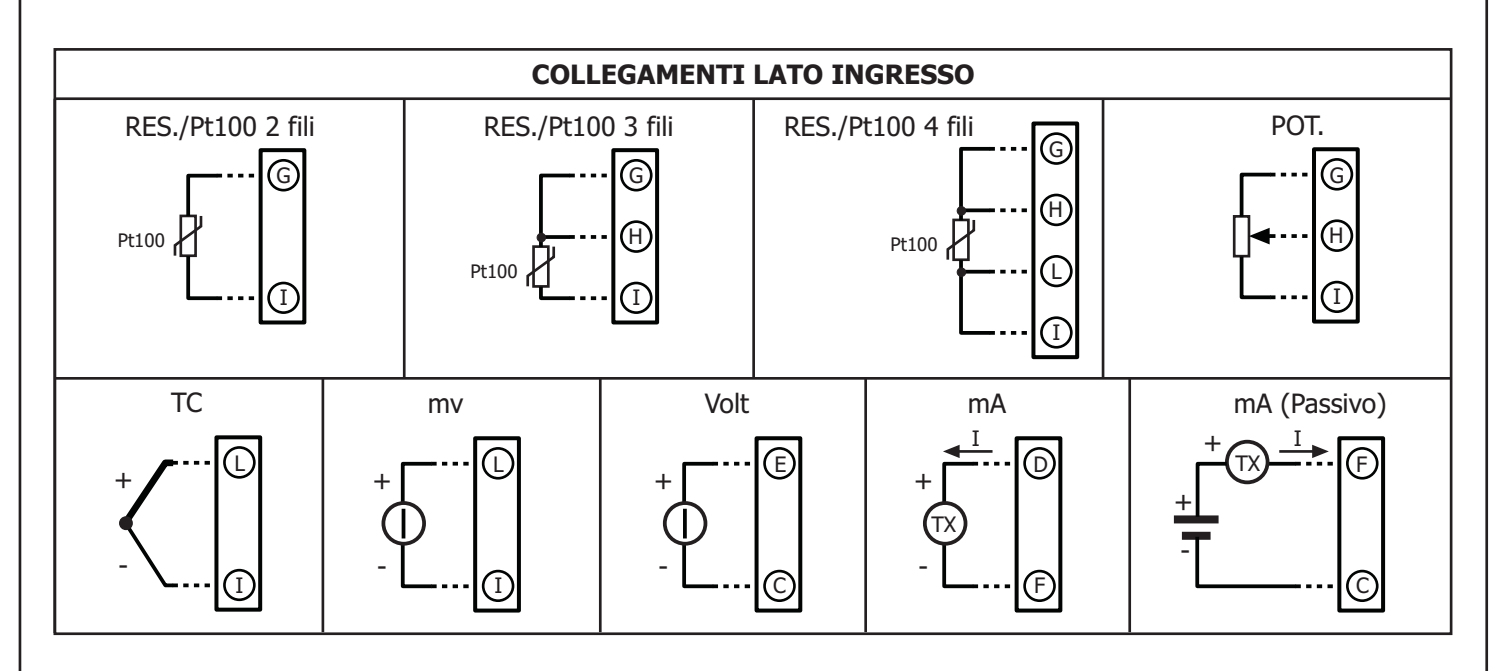

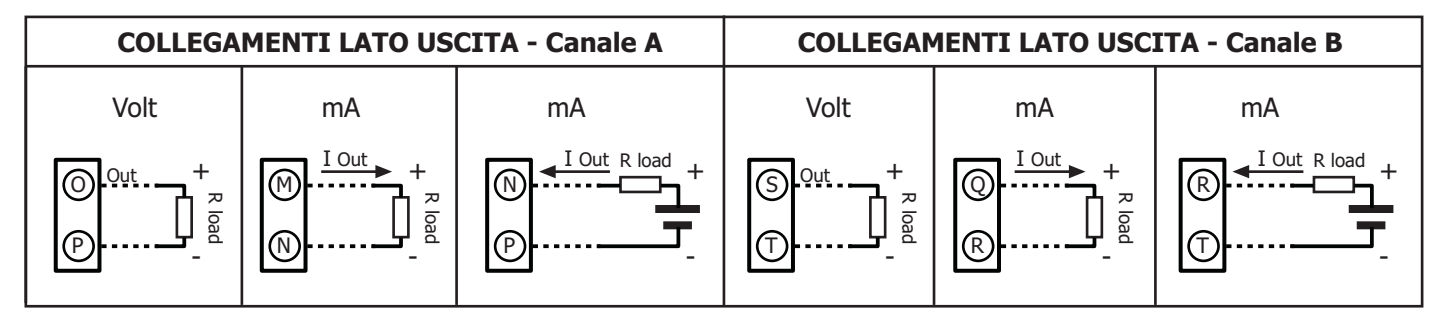

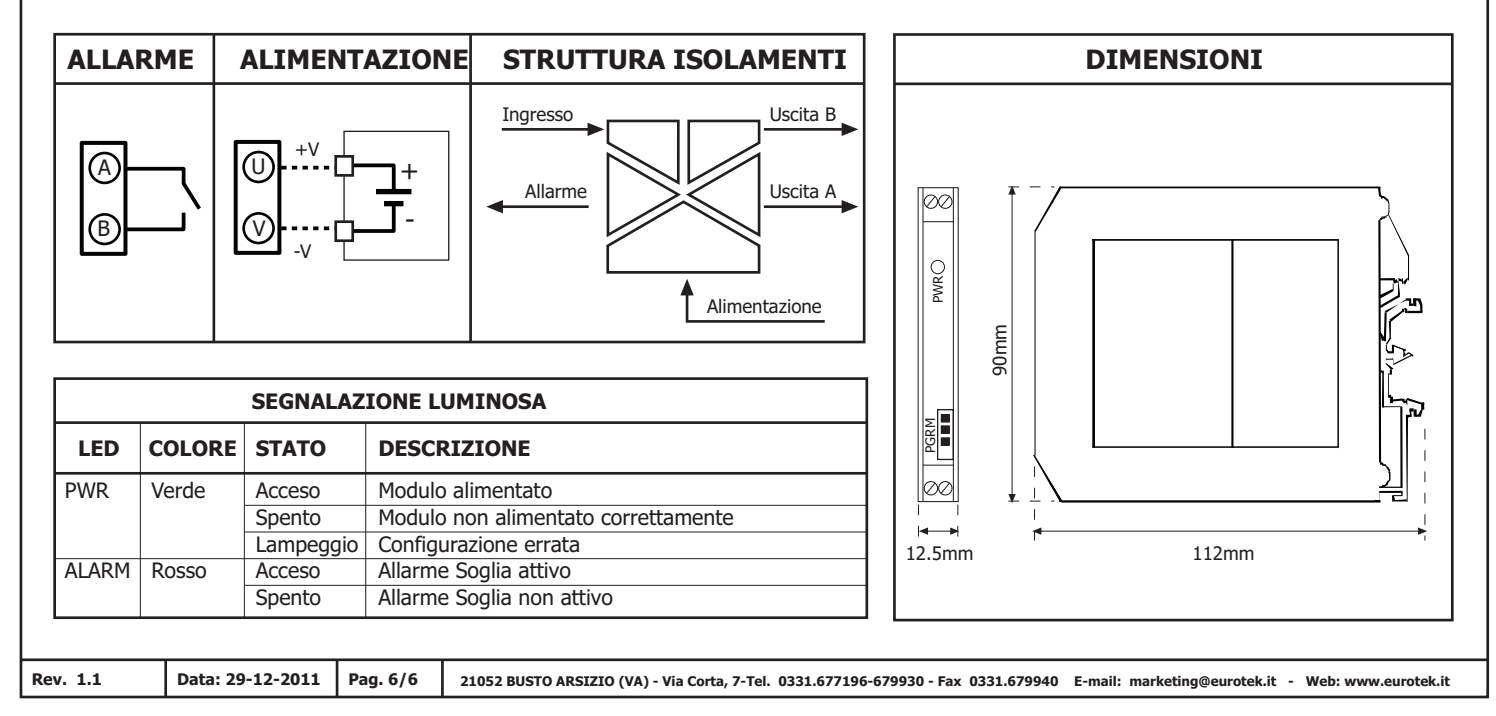